## **TIPT - Voice Portal**

T

**Dial Voice Portal Number: 0x xxxx xxxx** 

## You will hear:

"Welcome to your CommPilot Voice Portal. Please enter your passcode then press # key. If you are not calling from your own phone please press \* key".

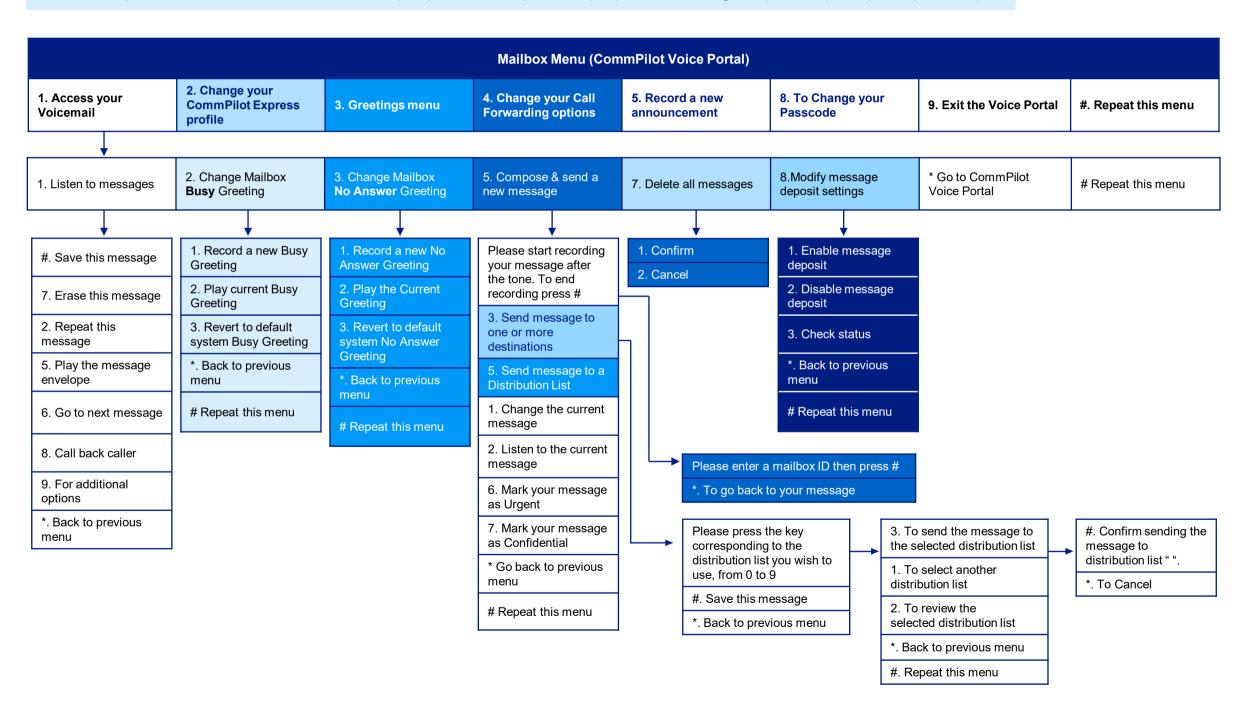

## **TIPT - Voice Portal**

T

**Dial Voice Portal Number: 0x xxxx xxxx** 

## You will hear:

"Welcome to your CommPilot Voice Portal. Please enter your passcode then press # key. If you are not calling from your own phone please press \* key".

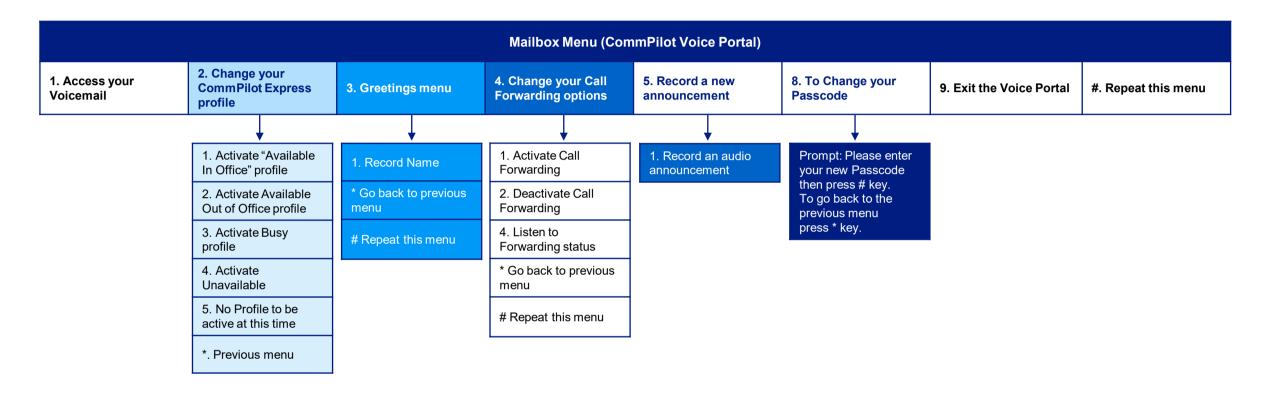